#### Lab 7

- Feedback on Lab 6
- Review for Lab 7

# Lab Musings

- As we learn more computer science, we're moving toward a much higher ratio of thinking to coding
  - ➤ Give yourself the time and room to think
  - Discuss, reinforce your understanding
- Going beyond simply correctness in solutions
  - Looking for understanding of good coding practices
    - Testing, readability, usability, documentation, organization, efficiency
      - > (not necessarily in that order)

# Lab Musings

- Lab benefit: access to lab assistants and instructor to help
- Lab limitation: may not be the best environment
  - Seems to cause a competitive atmosphere, increased anxiety for some students
  - You have until Friday to complete the lab
  - Work at your pace, think clearly and deeply

#### **LAB 6 FEEDBACK**

# Inefficiency in while loops

```
num = 0
while num<500 or num>1000:
    num=eval(input("What is your number?"))

if num<=1000 and num>=500:
    print("Eureka!")
    else:
        print("Please try again.")
```

Written as a hybrid between "when should I stop?" and "when should I keep going?"

★ Doing an extra check every time through loop

#### As a while True loop

#### Using the Sentinel Design Pattern

```
num = eval(input("What is your number?")) Initialize value
while num<500 or num>1000: Sentinel check
    print("Please try again.")

num=eval(input("What is your number?"))

print("Eureka!") After loop completes,
    you know you have your number
```

# **Inefficiency in Craps**

```
while True:
    if roll == 7 or roll == 11:
        ...
    elif roll == 2 or ...:
        ...
    else:
        point = roll
        ...
```

These steps only happen once, so they should *not* be in the while loop.

We can add code to ensure that they only execute once, but it's easier/less error-prone to not have them in the loop at all.

#### Reminder: doc strings on all\* functions

- Template:
  - What function does
  - Precondition: what parameters are, their types, any restrictions on them
  - Postcondition: what is true after function executes, e.g., what is returned or displayed

\* Not main or test functions

#### **Programmatically Testing Functions**

- Trying to help you become more efficient testers
  - ➤ Don't worry about user input
  - >Just make the test calls
    - Think about input and expected output
- Example: test.testEqual( stretchString("cs"), "c.s..")
- Can still print in function during debugging
  - ➤ Then remove print statements

# Checking if a str contains a substring

Instead of using a method, could use **in** operator because didn't care where in the string it was:

if "r" in phrase:

#### Over string

• Why do you not need to use str in the following code segment?

```
origString = str( input("What is your string? ") )
```

#### Over string

• Why do you not need to use str in the following code segment?

```
origString = str( input("What is your string? ") )
```

- > Because input returns a string; no need to cast
- Preferred:

```
origString = input("What is your string? ")
```

```
Goal: Simplify/reduce code→ Less code → easier to understand, less error-prone
```

# When to Compute

Don't do computation until it is needed

# Adding to Development Process

- After your program works, consider
  - ➢ Is it readable?
  - ➤ Can I simplify?
  - ► Is it efficient?
- Modify, test again

# We implement and test functions separately from the user interaction

#### **User Interaction**

- Easy to implement
- Shows results
- But slows down development process

#### **Test Function**

- Focus on the "hard" part (typically, the new stuff we're learning)
- Speeds up development process
  - No need to type in input (and make mistakes)
- But, can't see progress as easily

Easy fix: print out result of the called function with hard-coded parameter(s)

- Example development process for myFunction
- 1. Initial development

print(myFunction("example"))

- Example development process for myFunction
- 1. Initial development

```
print(myFunction("example"))
```

2. Add tests in test function

```
#print(myFunction("example"))
testMyFunction()
```

- Example development process for myFunction
- 1. Initial development

```
print(myFunction("example"))
```

2. Add tests in test function

```
#print(myFunction("example"))
testMyFunction()
```

3. Add in user input in main

```
main()
#testMyFunction()
```

#### str Review

- How can we combine strings?
  - > How can you repeat a string multiple times?
- How can we find out how long a string is?
- How can you tell if one string is contained in another string?
- How can we find out the character at a certain position?
- How can we iterate through a string?
- How do you call a method on a string?
- Can we change a string after it's been initialized?

#### Review

- What is the special name for characters that start with "\"?
  - Give examples of those special characters
- How do you format strings?
  - What does a format specifier look like?
  - What questions should you ask when formatting strings/creating the format specifier?

- How can we find the ASCII value for a character?
- How can we find the character associated with an ASCII value?
- How can we check if a character belongs to a character class? (reviewing from textbook)
- How do you encode a lowercase letter in the Caesar Cipher?
- What is your algorithm to encrypt a message?

#### **Review: String Formatting**

- Use the format method
  - "templatestring".format(replacementvalues)
- Format specifiers syntax:
  {[flags][width][.precision][code]}
- When determining format specifiers, consider
  - ➤ Data type of the replacement value
    - If float, how many decimal places desired
  - Desired width
  - > Justification, other flags

# Review: Translating to/from ASCII

 Translate a character into its ASCII numeric code using built-in function ord

 Translate an ASCII numeric code into its character using built-in function chr

ascii\_table.py
Sprenkle-CSCI111 ascii.py

#### Review: Character Classification

- From string module
- Classifications:
  - >string.ascii\_lowercase
  - >string.ascii\_uppercase
  - >string.digits
  - >string.punctuation

#### Caesar Cipher

- Write an encoding/decoding program
  - ➤ Encode a message
  - Give to a friend to decode

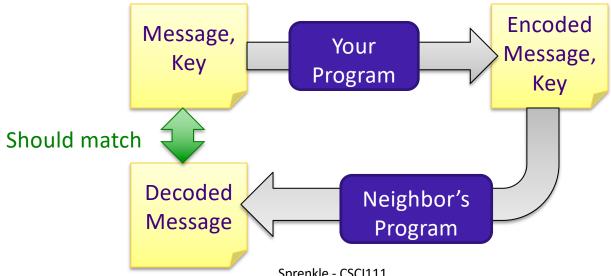

#### What is the algorithm for encoding a letter?

Assuming a lowercase letter

#### • Example Test Cases:

```
> test.testEqual(encryptLetter('a', 1), 'b')
> test.testEqual(encryptLetter('y', 1), 'z')
> test.testEqual(encryptLetter('z', 5), 'e')
> test.testEqual(encryptLetter('b', -4), 'x')
> test.testEqual(encryptLetter('s', 0), 's')
```

#### What is the algorithm for encoding a letter?

(Assuming a lowercase letter)

- 1. Convert the character to its ASCII value
- 2. Add the key to that value
- 3. Make sure that the new value is a "valid" ASCII value, i.e., that that new value is in the range of lowercase letter ASCII values
  - If not, "wrap around" to adjust that value so that it's in the valid range
- 4. Convert the ASCII value into a character

# What is the algorithm for encoding a message?

- Assuming message made up of only lowercase letters, spaces, and punctuation
- Examples:

```
test.testEqual(encryptMessage('cat', 1), 'dbu')
test.testEqual(encryptMessage('w and l!', 5), 'b fsi q!')
```

#### Encrypt a Message

- Accumulate a new encrypted message
- For each character in the message
  - Check if the character is lowercase letter
    - if it is, encrypt it
    - otherwise, the character doesn't change
  - >Add [encrypted] character to the encrypted message

We need to accumulate the encrypted message in a new string rather than change the message because strings are *immutable* 

#### **Honor System Review**

- Person who needs help should never look at the code of the person who is helping
- No sharing code
  - ➤ No emailing, printing, ...
- Cite the help you're receiving outside of lab
- Pledge your assignments
- Report suspicious behavior

#### Lab 7

- Caesar Cipher
- Strings
  - > Escape sequences
  - **→** Formatting